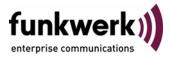

## User's Guide bintec R4100 / R4300 GRE

Copyright <sup>©</sup> July 17, 2006 Funkwerk Enterprise Communications GmbH Version 1.0

| Purpose                           | This document is part of the user's guide to the installation and configuration of bintec gateways run-<br>ning software release 7.4.5 or later. For up-to-the-minute information and instructions concerning the<br>latest software release, you should always read our <b>Release Notes</b> , especially when carrying out a<br>software update to a later release level. The latest <b>Release Notes</b> can be found at www.funkwerk-<br>ec.com.                                        |                                                                                                    |  |
|-----------------------------------|----------------------------------------------------------------------------------------------------|----------------------------------------------------------------------------------------------------|--|
| Liability                         | While every effort has been made to ensure the accuracy of all information in this manual, Funkwerk<br>Enterprise Communications GmbH cannot assume liability to any party for any loss or damage caused<br>by errors or omissions or by statements of any kind in this document and is only liable within the scope<br>of its terms of sale and delivery.                                                                                                    |                                                                                                    |  |
|                                   | The information in this manual is subject to change without notice. Additional information, changes and <b>Release Notes</b> for bintec gateways can be found at www.funkwerk-ec.com.                                                                                                    |                                                                                                    |  |
|                                   | As multiprotocol gateways, bintec gateways set up WAN connections in accordance with the system configuration. To prevent unintentional charges accumulating, the operation of the product should be carefully monitored. Funkwerk Enterprise Communications GmbH accepts no liability for loss of data, unintentional connection costs and damages resulting from unsupervised operation of the product.                                                                                   |                                                                                                    |  |
| Trademarks                        | bintec and the bintec logo are registered trademark                                                                                                    | s of Funkwerk Enterprise Communications GmbH.                                                                                           |  |
|                                   | Other product names and trademarks mentioned are usually the property of the respective companies and manufacturers.                                                                                                    |                                                                                                    |  |
| Copyright                         | All rights are reserved. No part of this publication may be reproduced or transmitted in any form or by any means – graphic, electronic, or mechanical – including photocopying, recording in any medium, taping, or storage in information retrieval systems, without the prior written permission of Funkwerk Enterprise Communications GmbH. Adaptation and especially translation of the document is inadmissible without the prior consent of Funkwerk Enterprise Communications GmbH. |                                                                                                    |  |
| Guidelines and standards          | bintec gateways comply with the following guidelines and standards:                                                                                                    |                                                                                                    |  |
|                                   | R&TTE Directive 1999/5/EG                                                                                                    |                                                                                                    |  |
|                                   | CE marking for all EU countries and Switzerland                                                                                                    |                                                                                                    |  |
|                                   | You will find detailed information in the Declaration                                                                                                    | s of Conformity at www.funkwerk-ec.com.                                                                                                 |  |
| How to reach Funkwerk             |                                                                                                    |                                                                                                    |  |
| Enterprise Communications<br>GmbH | Funkwerk Enterprise Communications GmbH<br>Suedwestpark 94<br>D-90449 Nuremberg<br>Germany<br>Telephone: +49 180 300 9191 0<br>Fax: +49 180 300 9193 0                                                                                                    | Bintec France<br>6/8 Avenue de la Grande Lande<br>F-33174 Gradignan<br>France<br>Telephone: +33 5 57 35 63 00<br>Fax: +33 5 56 89 14 05 |  |
|                                   | Internet: www.funkwerk-ec.com                                                                                                    | Internet: www.bintec.fr                                                                                                    |  |

| 1 | GRE Menu   | 3 |
|---|------------|---|
|   | Index: GRE | 7 |

## 1 GRE Menu

The GRE (Generic Routing Encapsulation) menu is described below.

| R4100 Setup T<br>[GRE]: Config | ool<br>ure GRE Tunnels     | Funkwerk Er | nterprise | Communica       | itions GmbH<br>MyGateway |
|--------------------------------|----------------------------|-------------|-----------|-----------------|--------------------------|
|                                | IP dst addr<br>56.56.56.56 |             |           | Key<br>not used |                          |
| ADD                            | DELE                       | TE          | EXIT      |                 |                          |
|                                |                            |             |           |                 |                          |

The **GRE** menu shows a list of all configured GRE tunnels. (The display contains example values.)

The specification of the GRE protocol is available in two versions: GRE V.1 for use in PPTP connections (RFC 2637, configuration in the **PPTP** menu) and GRE V.0 (RFC 2784) for general **>> encapsulation** using GRE.

In the *GRE* menu you can configure a virtual interface for using GRE V.0. The data traffic routed over this interface is then encapsulated using GRE and sent to the specified recipient.

The configuration is made in ADD/EDIT.

| R4100 Setup Tool<br>[GRE][ADD]: Configure GRE Tu | -           | Communications GmbH<br>MyGateway |
|--------------------------------------------------|-------------|----------------------------------|
| Partner's LAN IP Address                         | 56.56.56.55 |                                  |
| SAVE                                             | CA          | NCEL                             |
|                                                  |             |                                  |

The menu consists of the following fields:

| Field                       | Description                                                                                                    |
|-----------------------------|----------------------------------------------------------------------------------------------------|
| Name                        | Name of the virtual interface.                                                                                                    |
| GRE Partner's IP<br>Address | ►► IP address of the GRE partner.                                                                                                    |
| GRE Local IP Address        | Source IP address of the GRE packets to the GRE partner.                                                                                                    |
|                             | If no IP address (this corresponds to IP address 0.0.0.0) is given, the source IP address of the GRE packets is selected automatically from one of the addresses of the interface via which the GRE partner is reached. |
| Partner's LAN IP Address    | Destination IP address of the host or network to which the packets are to be sent through the GRE tunnel.                                                                                                    |
| Partner's LAN IP Mask       | Netmask for PARTNER'S LAN IP Address.                                                                                                    |

| Field    | Description                                                                                                    |  |
|----------|----------------------------------------------------------------------------------------------------|--|
| Mtu      | Maximum packet size (Maximum Transfer Unit MTU) in bytes that is allowed for the GRE connection between the partners.                                                                                                    |  |
|          | Possible values are 1 to 8192.                                                                                                    |  |
|          | The default value is 1500.                                                                                                    |  |
| Key Used | <ul> <li>Activation of a key for the GRE connection, which makes it possible to distinguish between several parallel GRE connections between two GRE partners (see RFC 1701).</li> <li>Possible values:</li> <li><i>no</i> (default value): Key not activated.</li> <li><i>yes</i>: Key activated.</li> </ul> |  |
| Value    | Only for <b>Key Used</b> = yes.                                                                                                    |  |
|          | Value of GRE connection key.                                                                                                    |  |
|          | Possible values are 0 to 2147483647.                                                                                                    |  |

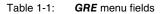

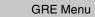

## Index: GRE

| G | Generic Routing Encapsulation<br>GRE Local IP Address<br>GRE Partner's IP Address<br>GRE V.0<br>GRE V.1 | 3<br>4<br>3<br>3 |
|---|----------------------------------------------------------------------------------------------------|------------------|
| Κ | Key Used                                                                                                | 5                |
| Μ | Mtu                                                                                                    | 5                |
| Ν | Name                                                                                                    | 4                |
| Ρ | Partner's LAN IP Address<br>Partner's LAN IP Mask                                                       | 4<br>4           |
| V | Value<br>Virtual Interface                                                                              | 5<br>3           |